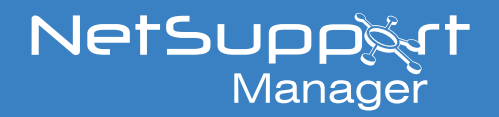

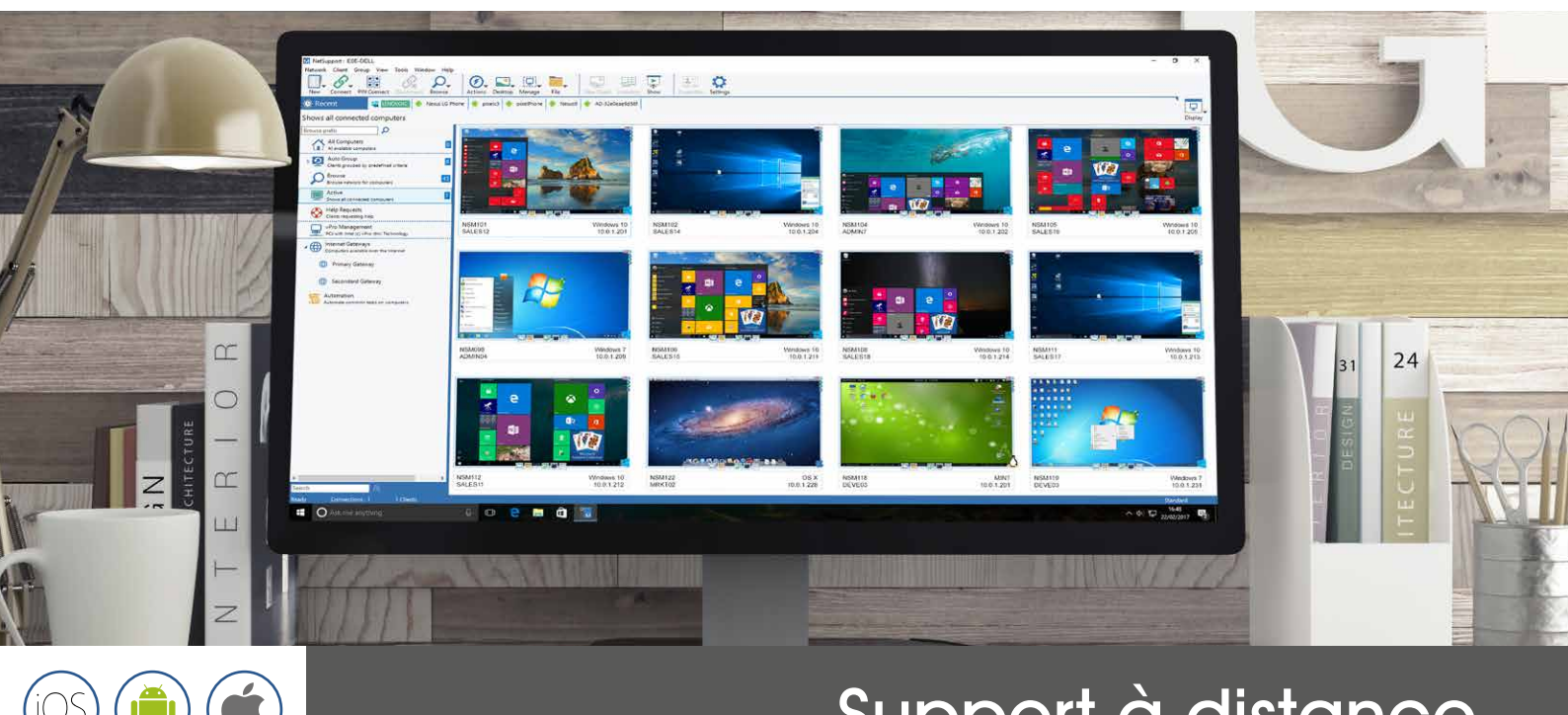

# Support à distance multi-plateformes

## **NetSupport Manager v12.8**

NetSupport Manager v12.8 continue à offrir des capacités de pointe en matière de gestion de bureau et de support à distance. Depuis un ordinateur de bureau, un ordinateur portable, une tablette ou un smartphone, surveillez plusieurs systèmes en une seule action, offrez une assistance à distance, travaillez ensemble, enregistrez ou relisez des sessions. Lorsque cela est nécessaire, collectez un inventaire de logiciels et de matériels en temps réel, surveillez les services et visualisez la configuration du système à distance pour résoudre rapidement les problèmes.

Conçu pour fonctionner sur votre LAN, WAN N ou Internet, en toute sécurité et sans configuration du pare-feu, NetSupport Manager offre une solution unique pour du support à distance, sans devoir faire appel à un service extérieur et sans payer d'abonnement. Grâce à cet apport qui transforme les capacités de contrôle à distance traditionnelles 1:1, NetSupport Manager est incomparable en tant que solution 1:multiclients, de la surveillance de systèmes multiples en temps réel à la présentation de l'écran opérateur à plusieurs destinataires dans le cadre d'une formation, en passant par la distribution de fichiers sur le réseau.

Plus de 31 années de développement et plus de 18 millions d'installations sur ordinateurs en font une solution de contrôle à distance reconnue par les professionnels, la plus stable, la plus riche en fonctionnalités et la plus sûre pour les entreprises.

### **Nouveautés**

La version 12.8 comporte de nouvelles fonctionnalités, et certaines améliorations ont été apportées : l'affichage d'applications dans une fenêtre distincte pour les utilisateurs finaux, ce qui leur permet de continuer à utiliser leur écran et donc maintient les niveaux de productivité. Pour rechercher et établir une connexion rapide avec les clients, les équipes informatiques peuvent à présent filtrer la liste de clients de la passerelle par nom, nom d'utilisateur, adresse et description. De plus, les nouvelles fonctionnalités de NetSupport School (la solution pédagogique/de formation gratuite intégrée dans NetSupport Manager), y compris la rétroaction et le mode utilisateur de la console, permettent d'assurer l'accessibilité de ces outils à tous les utilisateurs.

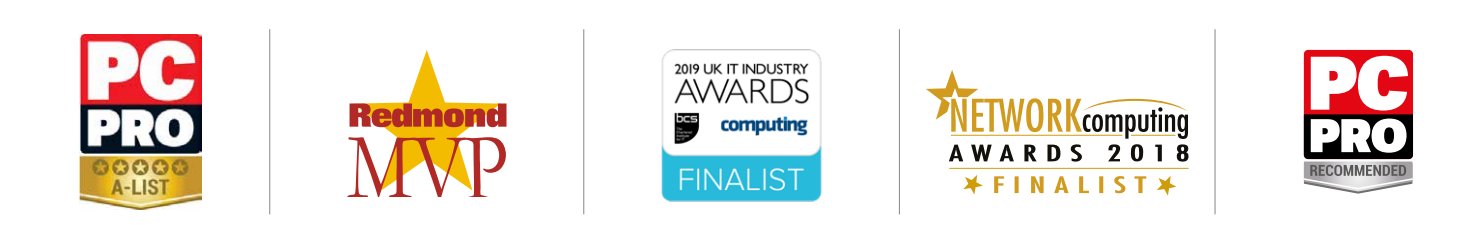

### www.netsupportmanager.com

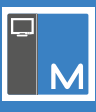

### **Aperçu des principales fonctionnalités**

### **Environnement**

- Exploration, détection et connexion avec tous les systèmes de votre LAN, WAN ou via Internet.
- Connexion sur les protocoles TCP/IP ou HTTP (prise en charge des anciens systèmes prévue pour IPX et NetBIOS).
- Communication sur les réseaux LAN, WAN, Internet, PSTN, ISDN ou les connexions mobiles.
- Prise en charge des processeurs 64 bits.
- Communication continue entre les systèmes qui se trouvent derrière des pare-feux différents à l'aide du composant de passerelle Internet NetSupport inclus.
- Utilitaire de déploiement à distance entièrement intégré :
- localisez rapidement les machines locales en relation avec le Contrôleur.
- envoyez une commande de réactivation LAN aux machines qui ne sont pas allumées.

### **Contrôle à Distance**

- Surveillez, partagez ou contrôlez l'écran, le clavier ou la souris d'un poste de travail, quels que soient le réglage des couleurs, la résolution, le protocole réseau ou le système d'exploitation utilisés.
- Optimisez la qualité de la couleur du contrôle à distance lors de la gestion de systèmes sur des connexions lentes.
- Surveillez les écrans de tous les systèmes connectés avec des miniatures en temps réel de chaque système. Déplacez la souris sur un ordinateur pour faire un zoom.
- Balayez des systèmes multiples, parcourez les postes de travail en affichant leurs écrans sur votre console contrôleur.
- Présentez votre écran, un moniteur sélectionné ou une application à plusieurs ordinateurs connectés pour une formation en temps réel.
- Annotez votre écran avec un panel d'outils au cours d'une session de contrôle à distance ou de présentation.
- Des messages ou une conversation texte/audio entre deux ou davantage de systèmes.
- Conversation audio pendant une session de contrôle à distance.
- Capture d'écran pendant une session pour pouvoir y revenir ultérieurement.
- Enregistrement de l'activité écran dans un fichier vidéo pour la sécurité ou à des fins de formation.
- Pour faciliter la formation et l'efficacité du support, une fonction Tableau blanc virtuel est aussi prévue au cours d'une session de conversation.

### **Outils de Support**

- Effectuez un inventaire complet matériel et logiciel du poste Client pour faciliter le support à distance.
- Rassemblez les détails des correctifs installés sur le poste client.
- Visualisez et contrôlez les applications, les processus et les services exécutés sur le Client.
- Modifiez le registre d'un système distant.
- Lancez une fenêtre PowerShell pour exécuter les commandes sur un Client sélectionné.
- Lancez une invite de commande locale depuis le système à distance de votre ordinateur.
- Démarrez/éteignez, connectez/déconnectez ou réinitialisez un poste client à distance.
- Demande d'aide : les utilisateurs peuvent initier des demandes d'aide qui peuvent être acheminées à tous ou certains systèmes de Contrôle selon des critères personnalisés.
- Prise en charge de la technologie Intel vPro en série.
- Identification de l'emplacement approximatif d'un appareil distant

### **Déplacer des Informations**

- Transférez des fichiers entre un poste Contrôleur et un Client, synchronisez des dossiers, et bien plus.
- Distribution de fichiers : faites un glisser-déposer de fichiers du poste Contrôleur vers plusieurs systèmes connectés en une seule action.
- Identification et accès aux dossiers en cours d'utilisation sur le poste Client avec l'arborescence de transfert de fichiers.
- Lancez à distance des applications sur des ordinateurs distants.
- Capturez et réacheminez la file d'attente d'impression des ordinateurs vers le poste Contrôleur.
- Copiez le contenu du presse-papiers entre des postes Contrôleur et Client.

### **Flexibilité**

- La fonction Connexion par code PIN permet à un technicien de localiser un utilisateur quel que soit l'endroit où il se trouve dans l'entreprise ; il suffit qu'ils saisissent tous les deux un code PIN commun par le biais d'un module de serveur PIN centralisé.
- Programmes de programmation et de cryptage complets pour automatiser les tâches.
- Système de regroupement automatique basé sur des critères prédéfinis, dont le système d'exploitation, la géolocalisation, le type de boîtier ou la version du Client.
- Interface utilisateur tactile pour les tablettes Windows, incluant les modes d'affichage portrait et paysage.

### **Connectivité**

NetSupport Manager propose différentes méthodes de connexion pour garantir l'accès aux appareils quel que soit l'endroit où ils se trouvent. Dans un premier temps, il faut pré-installer le composant Client sur tous les appareils sur lesquels vous voulez vous connecter, et le composant ou l'application Contrôleur sur tous les appareils à partir desquels vous voulez établir une connexion de contrôle.

### **Réseaux LAN ou WAN**

- Explorez et trouvez les ordinateurs sur les réseaux LAN ou WAN à l'aide des protocoles TCP/IP ou HTTP (prise en charge des protocoles hérités IPX et NetBIOS).
- Placez tous les appareils trouvés dans une hiérarchie de société, utilisez les groupes définis automatiquement ou manuellement, localement ou de manière centralisée.
- Définissez une gamme de sous-réseaux pour de plus grandes capacités d'exploration des réseaux locaux.
- Connectez-vous directement aux ordinateurs connus par nom de machine, nom DNS ou adresse réseau.
- Trouvez et connectez-vous en temps réel à un nombre quelconque d'appareils et dans divers environnements.
- Les performances sont optimisées pour les connexions filaires et sans fil.

### **Utilisation d'Internet**

Pour obtenir un contrôle à distance sans faille entre des ordinateurs pouvant être éloignés géographiquement et situés derrière différents pare-feux, le module de communication Gateway de NetSupport Manager fournit une méthode sûre et stable de localisation et de communication par HTTP. Le module Gateway doit être installé sur une machine avec une adresse IP statique et accessible par le Contrôleur et les postes Clients, ce qui n'empêche pas que les systèmes Contrôleur et Client soient situés en toute sécurité derrière leurs pare-feux respectifs. Le module Gateway n'autorise la connexion qu'aux ordinateurs utilisant la même clé de sécurité, et sert au personnel du service support, aux Clients sur différents sites ou aux employés en déplacement ayant besoin d'accéder aux ressources du bureau. Le module Gateway n'est pas nécessaire pour les communications qui s'effectuent par LAN/WAN.

### **Le module Gateway de NetSupport Manager offre :**

- Un support à distance sans faille et sécurisé entre des ordinateurs et des réseaux sécurisés et protégés par des pare-feux.
- Aucune modification n'est nécessaire au niveau de votre réseau et des paramètres de sécurité de votre pare-feu.
- Des communications sécurisées cryptées.
- Jusqu'à 6000 connexions Clients simultanées par passerelle.
- Un contrôle d'accès par clé de sécurité.
- Un contrôle d'accès par authentification de l'utilisateur.
- Une redondance multi-passerelles qui supprime la défaillance de votre connectivité en un seul point.
- La journalisation intégrale des transactions.
- Aucune dépendance vis-à-vis de services tiers.

# **Sécurité**

NetSupport Manager prend en charge la gestion des mots de passe, Windows NT, Active Directory et le cryptage AES 256 bits. Vous pouvez établir des profils d'utilisateurs pour les Contrôleurs et les postes Clients en vue d'offrir différents niveaux de sécurité.

### **Principales Fonctions de Sécurité**

- Protection par mot de passe de tous les systèmes.
- Confirmation de l'utilisateur (il doit être présent et autoriser chaque demande de connexion entrante).
- Clés de sécurité (la copie sous licence de NetSupport Manager est unique à l'entreprise, et n'est pas compatible avec d'autres copies du logiciel).
- Enregistrement et relecture des sessions de contrôle à distance pour conserver un historique de toutes les activités au cours d'une session.
- Limitation de la connexion par compte utilisateur ou adresse IP d'origine (connexions autorisées uniquement depuis des emplacements connus).
- Désactivation de l'écran Client lors de l'exécution d'actions confidentielles.
- Déconnexion automatique lors de la fermeture d'une session distante.
- Délai d'inactivité défini par l'utilisateur sur les connexions ouvertes.
- Sécurité de rappel pour les connexions dial-up.
- Déploiement centralisé et gestion des configurations de sécurité depuis un emplacement unique.

### **Sécurité intégrée**

- Intégration des profils utilisateurs NT existants afin de valider un utilisateur entrant avant qu'une demande de connexion ne soit acceptée.
- Intégration directe des profils Active Directory pour une validation utilisateur.
- Fourni avec des modèles Active Directory pour permettre la conformité de l'ensemble du système avec des configurations clients prédéfinies.
- Diverses fonctionnalités mises à disposition en fonction de l'utilisateur authentifié à la connexion.
- Journaux d'événements et historiques, incluant les logs du système d'exploitation.

#### **Connexion par Code PIN**

La toute dernière version de NetSupport Manager comprend une nouvelle fonctionnalité de connexion par un code PIN unique. En résumé, un technicien peut instantanément localiser un utilisateur n'importe où dans la société ; il suffit que tous deux saisissent le même code PIN. Cela évite d'avoir à parcourir le réseau pour trouver l'ordinateur d'un utilisateur, de devoir connaître le nom d'une machine, ou d'autres informations telles que l'adresse IP, etc. Cette méthode par code PIN permet aux deux parties d'effectuer facilement une connexion. Le nouveau module Serveur PIN fonctionne de façon autonome ou associé au module Gateway, et il est inclus en standard dans NetSupport Manager.

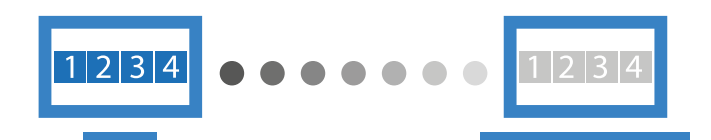

### **Prise en Charge d'Intel vPro**

NetSupport Manager peut être configuré pour localiser les ordinateurs dotés de la technologie Intel vPro afin de pouvoir exécuter à distance un certain nombre de tâches, même quand un Client n'est pas installé.

Il est possible d'allumer, d'éteindre, de redémarrer une machine distante, par exemple pour de la maintenance en dehors des heures d'ouverture. De même, les données BIOS peuvent être visualisées et reconfigurées, et si nécessaire une machine peut être démarrée à l'aide de l'image d'un système d'exploitation distant.

En cas de branchement à une source d'alimentation CA, les opérations ci-dessus peuvent être exécutées sur un système portable sans fil.

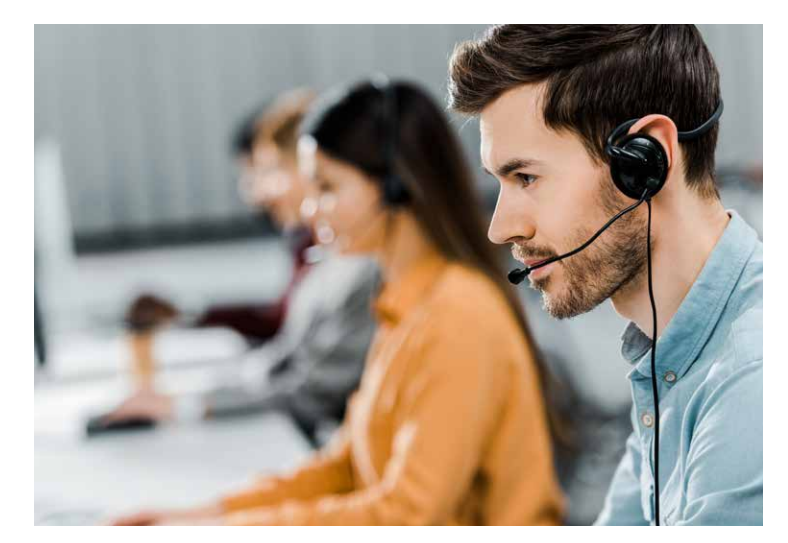

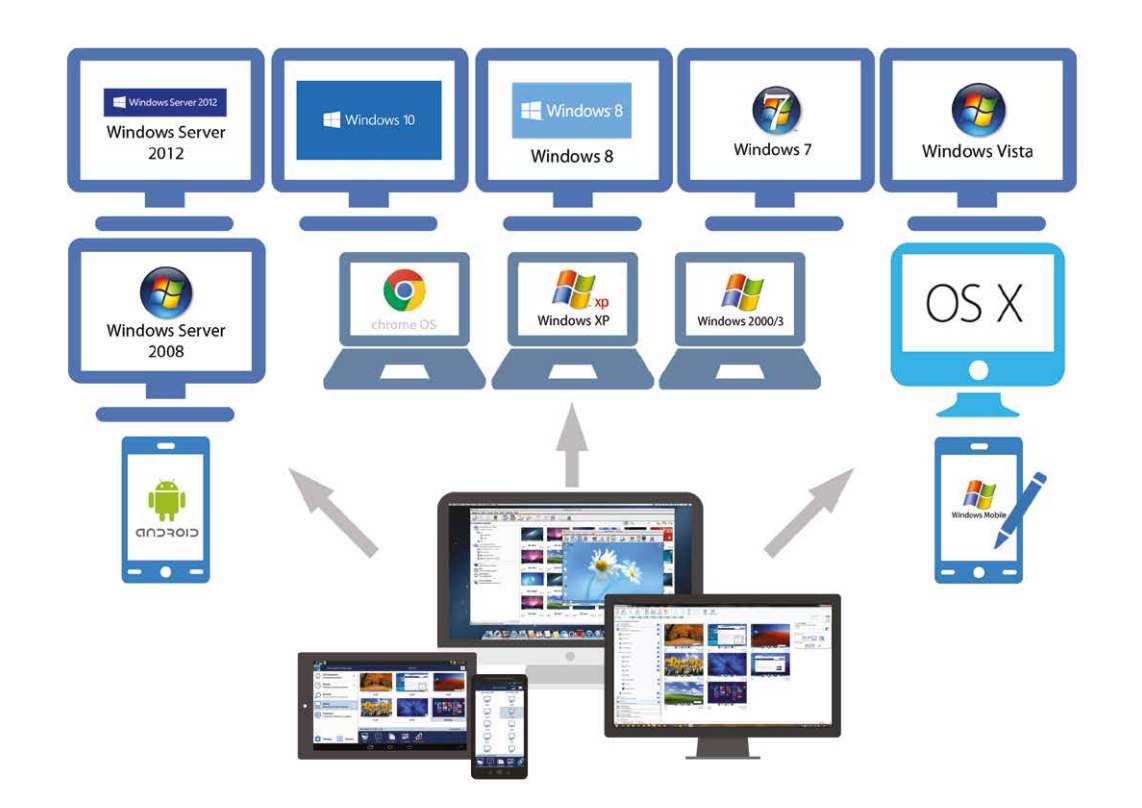

### **NetSupport School : Outils pour l'Enseignement et la Formation**

Fourni gratuitement avec NetSupport Manager, NetSupport School est notre solution dédiée à l'enseignement et à la formation. Disponible dans le programme d'installation de NetSupport Manager, NetSupport School comprend un panel d'outils primés pour la supervision, la prise de main à distance, l'évaluation et l'interaction avec une classe, qu'il s'agisse d'une **[formation en entreprise](https://www.netsupportschool.com/fr/corporate-training/)** ou d'un cours en **[établissement scolaire](https://www.netsupportschool.com/fr/features/)**.

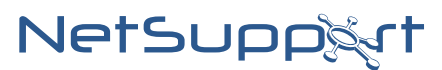

### **www.netsupportsoftware.com**

info@netsupportsoftware.com | sales@netsupportsoftware.com

**Partenaire autorisé :** 

### **Configuration minimale Mac : Mac :**

#### **Windows :**

Windows 10, 8 et 8.1 (32bit and 64bit), Windows Server 2012 , Windows 7 (32 bits et 64 bits), 2008 (32 bits, 64 bits et R2), Vista (32 bits et 64 bits), 2003, XP (Service Pack 2 et plus).

Une prise en charge de systèmes existants est fournie pour Windows 2000 et sa version antérieure, Pocket PC et Windows CE. Veuillez contacter notre équipe d'assistance pour obtenir de plus amples informations. **Linux :**

Le client Linux pour NetSupport Manager prenait en charge au moment de sa mise sur le marché : OpenSuSE 11.2, 11.3, 11.4 et 12.1, SuSE Enterprise Desktop 11, SuSE Enterprise Server 11, Ubuntu 9.04, 9.10, 10.04, 10.10, 11.04, 11.10 et 12.04, Debian 5 et 6, Red Hat Enterprise Linux 6, CentOS 6, Linux Mint 9, 10, 11, 12, 13 et 14, et Fedora 11, 12, 13, 14, 15, 16 et 17.

**Desktop Managers :** GNOME, KDE, Unity 2D, Ubuntu Classic (No Effects uniquement), MATE et Cinnamon.

Le Client/Contrôleur NetSupport Manager prend en charge Mac OS X version 10.9-10.14 sur les plateformes Intel.

#### **Mobile :**

Une application pour le Contrôleur NetSupport Manager est téléchargeable GRATUITEMENT ; le Client NetSupport Manager pour Android peut être installé sur chaque appareil Android (4.0 ou version ultérieure) et connecté depuis le Contrôleur Windows (v12.5 ou plus).

**Pour plus d'informations, consultez :** www.netsupportmanager.com/mobile.asp **Chrome OS :**

#### A utiliser dans un environnement NetSupport Manager nouveau ou existant, l'extension pour Client Chrome peut être installée sur chaque Chromebook fonctionnant sous système d'exploitation Google Chrome. Depuis le Contrôleur, vous pourrez alors vous connecter à chaque système, et ensuite surveiller les écrans et interagir rapidement et efficacement avec chaque Chromebook. **Pour plus d'informations, consultez :** www.netsupportmanager.com/chrome.asp

### www.netsupportmanager.com